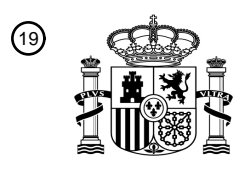

OFICINA ESPAÑOLA DE PATENTES Y MARCAS

ESPAÑA

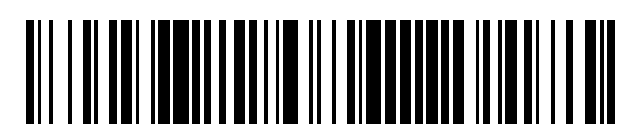

<sup>11</sup> **2 796 357** Número de publicación:

 $(51)$  Int. Cl.: *G06F 3/0488* (2013.01) *H04L 12/18* (2006.01) *H04L 12/58* (2006.01)

# <sup>12</sup> TRADUCCIÓN DE PATENTE EUROPEA T3

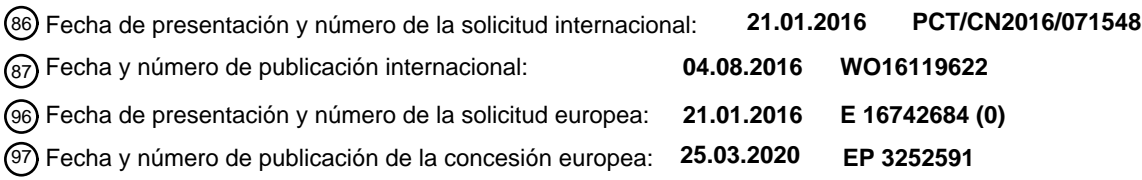

#### 54 Título: **Método y dispositivo de chat grupal**

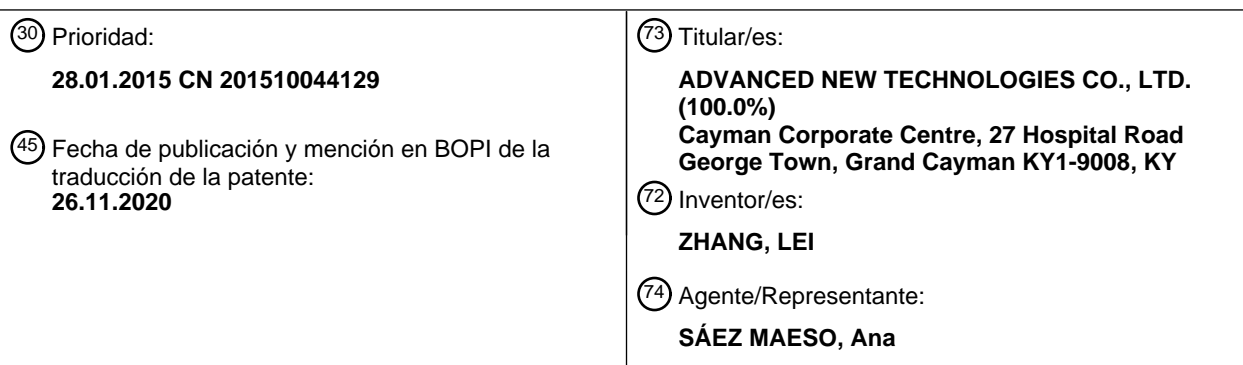

Aviso:En el plazo de nueve meses a contar desde la fecha de publicación en el Boletín Europeo de Patentes, de la mención de concesión de la patente europea, cualquier persona podrá oponerse ante la Oficina Europea de Patentes a la patente concedida. La oposición deberá formularse por escrito y estar motivada; sólo se considerará como formulada una vez que se haya realizado el pago de la tasa de oposición (art. 99.1 del Convenio sobre Concesión de Patentes Europeas).

#### **DESCRIPCIÓN**

Método y dispositivo de chat grupal

Campo técnico

La presente solicitud se refiere al campo de las comunicaciones, y en particular, a un método y dispositivo de chat 5 grupal.

#### Antecedentes

Con el desarrollo de las tecnologías de Internet, la popularización de las tecnologías de mensajería instantánea ofrece diversas comodidades para el trabajo y la vida de los usuarios comunes. Actualmente, la mayoría del software de mensajería instantánea (como Al-Italk y MiTalk) admite una función de chat grupal. Un chat grupal puede permitir que 10 algunos usuarios preocupados por un tema común se reúnan para intercambiar y compartir información.

- Sin embargo, una característica de una aplicación de chat grupal es que muchos usuarios necesitan participar en un tema y evento común. Por lo tanto, en un grupo de usuarios con muchos miembros del grupo o un grupo de usuarios con muchos miembros activos del grupo, se puede generar una gran cantidad de mensajes de chat grupales. Como resultado, en un chat grupal entre usuarios, la actualización rápida de los mensajes de chat grupal puede hacer que 15 no sea conveniente para los usuarios ver los mensajes.
	- El documento US 2010/0083135 A1 se refiere a métodos y disposiciones para permitir a los usuarios de diferentes dispositivos informáticos establecer y compartir una experiencia de navegación web entre ellos mediante el intercambio de datos de navegación.
- El documento WO 2014/176748 A1 se refiere a métodos, dispositivos y sistemas para su uso en redes sociales y 20 aplicaciones de mensajería y en particular, para proporcionar a un usuario acceso a una plataforma de terceros en una aplicación de mensajería.

El documento US 2013/0298006 A1 se refiere a un sistema y método para proporcionar herramientas de software dentro de una plataforma en línea para organizar grupos y comunicarse con clientes miembros del grupo.

Resumen

25 En consecuencia, la presente solicitud proporciona un método de chat grupal, aplicado a un terminal, que incluye:

producir una interfaz de selección a un usuario a través de una interfaz de chat grupal, donde la interfaz de selección se utiliza para solicitar al usuario que seleccione, en la interfaz de chat grupal, un mensaje de chat grupal de un miembro del grupo a seguir;

adquirir una ID de miembro de grupo del mensaje de chat de grupo seleccionado por el usuario a través de la interfaz 30 de selección, en la que la ID de miembro de grupo del mensaje de chat de grupo es una ID de miembro de grupo de un remitente del mensaje de chat de grupo; y

mostrar, de manera predeterminada, diferente de la forma de visualización por omisión en la interfaz de chat grupal, mensajes de chat grupal que corresponden al ID del miembro del grupo en el subsecuente chat grupal.

Opcionalmente, la producción de una interfaz de selección a un usuario a través de una interfaz de chat grupal incluye:

35 producir la interfaz de selección al usuario a través de la interfaz de chat grupal cuando una instrucción de operación del usuario para una opción de seguimiento que se proporciona en la interfaz de chat grupal se recibe por adelantado.

Opcionalmente, la visualización, de manera predeterminada en la interfaz de chat grupal, de los mensajes de chat grupales correspondientes a la ID del miembro del grupo incluye:

resaltar, en la interfaz de chat grupal, los mensajes de chat grupales correspondientes a la ID del miembro del grupo, 40 y ocultar avatares de usuario de miembros del grupo que no sean el miembro del grupo correspondiente a la ID del miembro del grupo.

Opcionalmente, el resaltado, en la interfaz de chat grupal, los mensajes de chat grupales correspondientes a la ID de miembro del grupo incluye:

resaltar, en la interfaz de chat grupal, un mensaje de chat grupal que se encuentra entre los mensajes de chat grupales 45 cargados localmente y corresponde a la ID del miembro del grupo; y

resaltar, en la interfaz de chat grupal, un mensaje de chat grupal que se encuentra entre los mensajes de chat grupal recibidos de un servidor y corresponde a la ID del miembro del grupo.

Opcionalmente, el método incluye, además:

centrar secuencialmente los mensajes de chat grupal resaltados en la interfaz de chat grupal cuando la instrucción de operación del usuario para la opción de seguimiento se recibe nuevamente después de los mensajes de chat grupal correspondientes al ID del miembro del grupo que están resaltados en la interfaz de chat grupal.

Opcionalmente, el método incluye, además:

- 5 producir una opción de recuperación para el usuario a través de la interfaz de chat grupal después de que los mensajes de chat grupales correspondientes a la ID del miembro del grupo se resaltan en la interfaz de chat grupal, donde la opción de recuperación se usa para solicitar al usuario que recupere los mensajes de chat grupal en la interfaz de chat grupal a una forma de visualización predeterminada; y
- recuperar los mensajes resaltados de chat grupal en la interfaz de chat grupal a la forma de visualización por omisión 10 cuando se recibe una instrucción de operación del usuario para la opción de recuperación, y hacer visible los avisos de usuario de otros miembros del grupo.

La presente solicitud proporciona además un dispositivo de chat grupal, aplicado a un terminal, el dispositivo incluye:

un módulo de salida configurado para producir una interfaz de selección a un usuario a través de una interfaz de chat grupal, donde la interfaz de selección se utiliza para solicitar al usuario que seleccione, en la interfaz de chat grupal, 15 un mensaje de chat grupal de un miembro del grupo a seguir;

un módulo de adquisición configurado para adquirir una ID de miembro del grupo del mensaje de chat grupal seleccionado por el usuario a través de la interfaz de selección; y

un módulo de visualización configurado para mostrar, de manera predeterminada en la interfaz de chat grupal, los mensajes de chat grupales correspondientes a la ID del miembro del grupo.

20 Opcionalmente, el módulo de salida está configurado específicamente para:

producir la interfaz de selección al usuario a través de la interfaz de chat grupal cuando se recibe una instrucción de operación del usuario para una opción de seguimiento que se proporciona en la interfaz de chat grupal por adelantado.

Opcionalmente, el módulo de visualización está configurado específicamente para:

resaltar, en la interfaz de chat grupal, los mensajes de chat grupal correspondientes a la ID del miembro del grupo, y 25 ocultar los avatares de los usuarios de los miembros del grupo que no sean el miembro del grupo correspondiente a la ID del miembro del grupo.

Opcionalmente, el módulo de visualización está configurado además para:

resaltar, en la interfaz de chat grupal, un mensaje de chat grupal que se encuentra entre los mensajes de chat grupales cargados localmente y corresponde a la ID del miembro del grupo; y

30 resaltar, en la interfaz de chat grupal, un mensaje de chat grupal que se encuentra entre los mensajes de chat grupal recibidos de un servidor y corresponde a la ID del miembro del grupo.

Opcionalmente, el módulo de visualización está configurado además para:

centrar secuencialmente los mensajes de chat grupales resaltados en la interfaz de chat grupal cuando las instrucciones de operación del usuario para la siguiente opción se reciban nuevamente después de que los mensajes 35 de chat grupales correspondientes a la ID del miembro del grupo se resalten en la interfaz de chat grupal.

Opcionalmente, el módulo de producción está configurado además para:

producir una opción de recuperación para el usuario a través de la interfaz de chat grupal después de que los mensajes de chat grupales correspondientes a la ID del miembro del grupo se resaltan en la interfaz de chat grupal, donde la opción de recuperación se utiliza para solicitar al usuario que recupere los mensajes de chat grupal en la interfaz de 40 chat grupal a una forma de visualización por omisión; y

El dispositivo incluye además:

un módulo de recuperación configurado para recuperar los mensajes de chat grupales resaltados en la interfaz de chat grupal a la forma de visualización por omisión cuando se recibe una instrucción de operación del usuario para la opción de recuperación y hace visible los avatares de usuario de otros miembros del grupo.

45 La presente solicitud proporciona además un dispositivo de chat grupal, que incluye:

un procesador y una memoria configurada para almacenar una instrucción ejecutable por el procesador;

donde el procesador está configurado para:

producir una interfaz de selección a un usuario a través de una interfaz de chat grupal, donde la interfaz de selección se utiliza para solicitar al usuario seleccionar, en la interfaz de chat grupal, un mensaje de chat grupal de un miembro del grupo a seguir;

adquirir una ID de miembro del grupo del mensaje de chat grupal seleccionado por el usuario a través de la interfaz 5 de selección; y

mostrar, de manera predeterminada en la interfaz de chat grupal, los mensajes de chat grupales correspondientes a la ID del miembro del grupo.

Al producir, a un usuario a través de una interfaz de chat grupal, una interfaz de selección para solicitar al usuario seleccionar, en la interfaz de chat grupal, un mensaje de chat grupal de un miembro del grupo a seguir, adquiriendo

- 10 un ID de miembro del grupo del mensaje de chat grupal seleccionado por el usuario a través de la interfaz de selección, y luego visualizar, de manera predeterminada en la interfaz de chat grupal, los mensajes de chat grupales correspondientes al ID del miembro del grupo, la presente solicitud puede resaltar, en la interfaz de chat grupal durante un chat grupal, los mensajes de chat grupal del miembro del grupo a seguir seleccionado por el usuario, que pueden mejorar la experiencia de chat grupal del usuario.
- 15 Breve descripción de los dibujos

La figura 1 es un diagrama de flujo de un método de chat grupal de acuerdo con una realización de la presente solicitud;

La figura 2 es un diagrama esquemático de una interfaz de chat grupal de acuerdo con una realización de la presente solicitud;

La figura 3 es un diagrama esquemático de una interfaz de selección de acuerdo con una realización de la presente 20 solicitud;

La figura 4 es un diagrama esquemático de resaltar un mensaje de chat grupal en una interfaz de chat grupal de acuerdo con una realización de la presente solicitud;

La figura 5 es un diagrama de bloques lógico de un dispositivo de chat grupal de acuerdo con una realización de la presente solicitud; y

25 La figura 6 es un diagrama estructural de hardware de un terminal que lleva el dispositivo de chat grupal de acuerdo con una realización de la presente solicitud.

#### Descripción detallada

Las realizaciones ejemplares se describirán en detalle en este documento, y ejemplos de las mismas se muestran en los dibujos adjuntos. Cuando la siguiente descripción involucra los dibujos adjuntos, los mismos números en diferentes 30 dibujos que acompañan denotan los mismos elementos o elementos similares, a menos que se especifique lo contrario.

- Las implementaciones descritas en las siguientes realizaciones ejemplares no representan todas las implementaciones consistentes con la presente solicitud. Por el contrario, son meramente ejemplos de dispositivos y métodos consistentes con algunos aspectos de la presente solicitud como se describe en detalle en las reivindicaciones adjuntas.
- 35 Los términos usados en la presente solicitud son meramente para describir realizaciones específicas, en lugar de limitar la presente solicitud. Las formas singulares "un", "dicho" y "el" usado en la presente solicitud y las reivindicaciones adjuntas también pretenden incluir formas plurales, a menos que se especifiquen claramente otros significados en el contexto. Debe entenderse además que, el término "y/o" utilizado en este texto se refiere e incluye cualquiera o todas las combinaciones posibles de uno o más ítems asociados listados.
- 40 Debe entenderse que, aunque se pueden usar términos como "primero", "segundo" y "tercero" para describir diversos tipos de información en la presente solicitud, este tipo de información no debe ser limitado a los términos. Estos términos se usan simplemente para distinguir información del mismo tipo entre sí. Por ejemplo, sin apartarse del alcance de la presente solicitud, la primera información también puede denominarse segunda información y, de manera similar, la segunda información también puede denominarse primera información. Dependiendo del contexto,
- 45 por ejemplo, la palabra "si" se usa aquí puede interpretarse como "cuando ...", "como ..." o "en respuesta a la determinación".

La presente solicitud se describe a continuación mediante realizaciones específicas en combinación con escenarios de aplicación específicos.

Con referencia a la figura 1, la figura 1 es un método de chat grupal de acuerdo con una realización de la presente 50 solicitud. El método puede ser realizado por un terminal, y el terminal puede ser un teléfono inteligente, una tableta, una PC o similar instalado con un cliente de chat instantáneo (que en adelante se denominará cliente) que admite una función de chat grupal. El método incluye los siguientes pasos:

Paso 101: producir una interfaz de selección a un usuario a través de una interfaz de chat grupal, donde la interfaz de selección se utiliza para solicitar al usuario que seleccione, en la interfaz de chat grupal, un mensaje de chat grupal de un miembro del grupo a seguir;

En esta realización, se puede proporcionar un interruptor de función para un usuario en la interfaz de chat grupal de 5 antemano, para implementar la salida de una interfaz de selección al usuario a través de una interfaz de chat grupal de un terminal.

En referencia a la figura 2, la figura 2 es un diagrama esquemático de una interfaz de chat grupal que se muestra en esta realización.

- Durante la implementación, se puede proporcionar una opción de seguimiento para solicitar al usuario que configure 10 un miembro del grupo a seguir para el usuario en la interfaz de chat grupal por adelantado, y el usuario puede hacer clic o tocar la opción de seguimiento para configurar el miembro del grupo a seguir. Un icono de ojo que se muestra en la figura 2 es la siguiente opción. Después de que el usuario hace clic o toca la opción seguir, el icono de la opción seguir puede transformarse para diferenciarse. Por ejemplo, el icono de la siguiente opción puede cambiarse a un icono de verificación que se muestra en la figura 3.
- 15 Por ejemplo, se usa un teléfono móvil con pantalla táctil como un ejemplo del terminal, y el usuario puede tocar una región donde la opción de seguimiento se encuentra con un dedo, para habilitar la función de configurar un miembro de grupo a seguir. Cuando un cliente monitoriza, en el back-end, un evento táctil del usuario para la región donde se encuentra la opción de seguimiento, se activa en el back-end para entregar una instrucción para producir la interfaz de selección al usuario a través del grupo interfaz de chat y después de recibir la instrucción, el cliente produce la 20 interfaz de selección en la interfaz de chat grupal.

Para la producción de la interfaz de selección en la interfaz de chat grupal, el usuario puede seleccionar, operando la interfaz de selección, un mensaje de chat grupal del miembro del grupo a seguir de acuerdo con el aviso de la interfaz de selección, y haciendo clic o tocando la siguiente opción nuevamente después de completar la selección, para confirmar el resultado de la selección.

25 En referencia a la figura 3, la figura 3 es un diagrama esquemático de una interfaz de selección mostrada en esta realización.

Durante la implementación, la interfaz de selección puede incluir varios mensajes de chat grupal. Hay una región de selección frente a cada mensaje de chat grupal. Al seleccionar el miembro del grupo a seguir, el usuario puede hacer clic o tocar la región de selección en la interfaz de selección para seleccionar uno o más mensajes de chat grupal.

- 30 Por ejemplo, un teléfono móvil con pantalla táctil todavía se usa como un ejemplo del terminal. Al seleccionar el miembro del grupo a seguir, el usuario puede tocar una región de selección frente a un mensaje de grupo del miembro del grupo en la interfaz de selección con una mano, y cuando el cliente monitoriza, en el back-end, un evento táctil del usuario en la región, se activa en el back-end para entregar una instrucción para agregar una etiqueta seleccionada para el mensaje de chat grupal en la región de selección (por ejemplo, agregar una marca de verificación frente al
- 35 mensaje de chat grupal). Después de recibir la instrucción, el cliente agrega una etiqueta seleccionada para el mensaje de chat grupal. Después de completar la selección, el usuario puede hacer clic en la opción seguir nuevamente para confirmar el resultado de la selección. El mensaje de chat grupal agregado con la etiqueta seleccionada ya está en un estado seleccionado en este momento, y un miembro del grupo correspondiente al mensaje de chat grupal seleccionado es el miembro del grupo que debe seguir el usuario.
- 40 Paso 102: adquirir una ID de miembro del grupo del mensaje de chat grupal seleccionado por el usuario a través de la interfaz de selección.

En esta realización, después de que el usuario selecciona el mensaje de chat grupal del miembro del grupo a seguir a través de la interfaz de selección, el cliente puede identificar una ID de miembro del grupo correspondiente al mensaje del grupo seleccionado en el back-end, en el que el ID del miembro del grupo puede ser información de la 45 cuenta de un miembro del grupo cuando se usa el cliente.

Durante la implementación, todos los mensajes de chat grupal seleccionados por el usuario a través de la interfaz de selección en este punto son mensajes que el cliente ha cargado localmente. Como un mensaje de chat grupal generalmente es empujado por un servidor que coopera con el cliente, y el mensaje de chat grupal generalmente lleva una identificación de miembro de grupo de un remitente del mensaje. Al recibir el mensaje grupal enviado por el

- 50 servidor, el cliente generalmente puede guardar localmente una relación correspondiente entre el mensaje grupal y el ID del miembro del grupo del remitente del mensaje, de modo que el mensaje de chat grupal recibido se procese correctamente en la interfaz de chat grupal convenientemente durante un chat de grupo de usuarios. Por lo tanto, el cliente puede buscar directamente la relación correspondiente guardada, y luego puede identificar el ID del miembro del grupo correspondiente al mensaje del grupo seleccionado en el back-end.
- 55 Paso 103: resaltar los mensajes de chat grupales correspondientes a la ID del miembro del grupo en la interfaz de chat grupal.

En esta realización, después de que el cliente adquiere con éxito la ID del miembro del grupo correspondiente al mensaje de chat grupal seleccionado, el miembro del grupo que corresponde a la ID del miembro del grupo es el miembro del grupo a seguir por el usuario durante un chat virtual. Para que el usuario siga al miembro del grupo, en el chat grupal subsiguiente, los mensajes de chat grupal enviados por el miembro del grupo pueden mostrarse de 5 manera predeterminada en la interfaz de chat grupal. Por ejemplo, en una implementación preferida, los mensajes de chat grupal pueden resaltarse en la interfaz de chat grupal, para lograr el propósito de impulsar al usuario.

A continuación, se proporciona una descripción detallada resaltando los mensajes de chat grupal en la interfaz de chat grupal como un ejemplo.

- Durante la implementación, los mensajes de chat grupal en un chat grupal generalmente incluyen mensajes de chat 10 grupal que han sido cargados localmente por el cliente y recibieron los últimos mensajes de chat grupal enviados por el servidor. Por lo tanto, cuando los mensajes de chat grupal del miembro del grupo que debe seguir el usuario se resaltan en la interfaz de chat grupal, finalmente los mensajes de chat grupales resaltados incluyen mensajes de chat grupal del miembro del grupo a seguir que han sido localmente cargados por el cliente y recibió los últimos mensajes de chat grupal, enviados por el servidor, del miembro del grupo a seguir.
- 15 Para los mensajes de chat grupal que el cliente ha cargado localmente, cuando recibe un mensaje grupal enviado por el servidor, el cliente generalmente puede guardar localmente una relación correspondiente entre el mensaje grupal y el ID de un miembro del grupo de un remitente del mensaje. Por lo tanto, el cliente puede consultar directamente la relación correspondiente guardada y puede descartar un mensaje de chat grupal del miembro del grupo a seguir a partir de los mensajes de chat grupales cargados localmente de acuerdo con el ID de miembro del grupo adquirido 20 correspondiente al mensaje de chat grupal seleccionado, y luego resaltar el mensaje de chat grupal.

Para los últimos mensajes de chat grupal, que son enviados por el servidor, recibidos por el cliente, el cliente puede hacer coincidir una ID de miembro del grupo en el mensaje de chat grupal con la ID del miembro del grupo a seguir después de recibir un mensaje de chat grupal enviado por el servidor. Si la ID del miembro del grupo en el mensaje de chat grupal coincide con la ID del miembro del grupo a seguir, el cliente puede resaltar directamente el mensaje de

25 chat grupal en la interfaz de chat grupal.

En esta realización, durante un chat grupal, un mensaje de chat grupal de un miembro del grupo y un avatar del miembro del grupo generalmente se muestran de manera asociada en la interfaz de chat grupal. Por lo tanto, para lograr un mejor efecto inmediato, cuando el mensaje de chat grupal del miembro del grupo a seguir se resalta en la interfaz de chat grupal, los avatares de los miembros del grupo que no sean el miembro del grupo a seguir pueden 30 estar ocultos en la interfaz de chat grupal actual.

- Por ejemplo, haciendo referencia a la figura 4, la interfaz de chat grupal que se muestra en la figura 4 incluye cinco mensajes de chat grupal, en el que el tercer mensaje de chat grupal es un mensaje de chat grupal del miembro del grupo que debe seguir el usuario. Por lo tanto, para lograr un mejor efecto de aviso, el tercer mensaje de chat grupal puede resaltarse y los avatares de los usuarios mostrados de manera asociada con otros mensajes de chat grupales 35 están ocultos, logrando así un fuerte efecto de contraste, enfatizando así el mensaje de chat grupal del miembro del grupo a seguir en la interfaz de chat grupal.
	- Ciertamente, durante la implementación, cuando el mensaje de chat grupal del miembro del grupo seguido se resalta en la interfaz de chat grupal, los avatares de los miembros del grupo que no sean el miembro del grupo a seguir no pueden ocultarse, lo que no está específicamente limitado en esta realización
- 40 Después de resaltar el mensaje de chat grupal del miembro del grupo que debe seguir el usuario en la interfaz de chat grupal, el usuario puede desplazarse por la interfaz de chat grupal actual para ver los mensajes de chat grupales históricos enviados por el miembro del grupo. Además, para que sea más conveniente para el usuario ver los mensajes de chat grupales históricos del miembro del grupo a seguir, además de desplazarse por la interfaz de chat grupal actual, el usuario también puede ver los mensajes de chat grupales históricos por medio de salto.
- 45 Durante la implementación, la opción de seguimiento que se proporciona para el usuario en la interfaz de chat grupal puede usarse como una opción de función para saltar al mensaje histórico resaltado anterior. Por ejemplo, un teléfono móvil con pantalla táctil todavía se usa como un ejemplo del terminal. El usuario puede tocar la región donde se encuentra la opción de seguimiento con un dedo, para habilitar la función de saltar al mensaje histórico resaltado anterior, y cuando el cliente monitoriza, en el back-end, un evento táctil del usuario para la región donde se encuentra
- 50 la opción de seguimiento, se activa en el back-end para entregar una instrucción para saltar al mensaje histórico resaltado anterior. Después de recibir la instrucción, el cliente puede adquirir coordenadas de una posición central en la interfaz de chat grupal actual, y mostrar el mensaje histórico resaltado anterior en la posición central de la interfaz de chat grupal mediante el salto. De manera similar, cuando el cliente monitoriza nuevamente, en el back-end, el evento táctil del usuario para la región donde se encuentra la opción de seguimiento, el salto puede realizarse
- 55 nuevamente de la manera anterior, y finalmente, el usuario puede tocar la opción de seguimiento para mostrar secuencialmente los mensajes históricos resaltados en la posición central de la interfaz de chat grupal mediante saltos. De esta manera, el usuario puede tocar continuamente la región donde se encuentra la opción de seguimiento, para ver los mensajes históricos resaltados uno por uno.

Ciertamente, durante la implementación específica, también es posible agregar una nueva opción de función, en lugar de usar la opción de seguir como una opción de función para permitir un salto al mensaje histórico resaltado anterior. Esto no está específicamente limitado en esta realización.

- Después de que los mensajes de chat grupal del miembro del grupo a seguir por el usuario se resaltan en la interfaz 5 de chat grupal, una opción de recuperación para solicitar al usuario que recupere los mensajes de chat grupal en la interfaz de chat grupal a una forma de visualización por omisión puede además ser proporcionada por el usuario en la interfaz de chat grupal. El usuario puede recuperar los mensajes de chat grupales resaltados a la forma de visualización predeterminada al operar la opción de recuperación, y hacer visible los avatares de los miembros del grupo en la interfaz de chat grupal.
- 10 Por ejemplo, continuando en referencia a la figura 4. Aún se utiliza un teléfono móvil con pantalla táctil como ejemplo del terminal. Después de que los mensajes de chat grupal del miembro del grupo que va a seguir el usuario se resaltan en la interfaz de chat grupal, se puede producir una opción de recuperación "haga clic aquí para mostrar normalmente toda la información" en la parte superior de la interfaz de chat grupal. El usuario puede tocar una región donde la opción de recuperación se encuentra con un dedo, para recuperar los mensajes de chat grupales resaltados a manera
- 15 de visualización por omisión y hacer visible los avatares de otros miembros del grupo en la interfaz de chat grupal. Cuando el cliente monitoriza, en el back-end, un evento táctil del usuario para la región donde se encuentra la opción de recuperación, se activa en el back-end para entregar una instrucción para recuperar los mensajes de chat grupales resaltados al mostrar de manera predeterminada y hacer visible los avatares de los miembros del grupo en la interfaz de chat grupal. Después de recibir la instrucción, el cliente recupera los mensajes de chat grupales resaltados en la
- 20 forma de visualización por omisión, y hace visible los avatares de otros miembros del grupo en la interfaz de chat grupal. En este punto, los mensajes de chat grupal en la interfaz de chat grupal se recuperan a la forma de visualización predeterminada.

En la realización anterior, al producir, a un usuario a través de una interfaz de chat grupal, una interfaz de selección para solicitar al usuario seleccionar, en la interfaz de chat grupal, un mensaje de chat grupal de un miembro del grupo

- 25 a seguir, adquiriendo una ID de miembro del grupo del mensaje de chat grupal seleccionado por el usuario a través de la interfaz de selección, y luego resaltar, en la interfaz de chat grupal, los mensajes de chat grupales correspondientes al ID del miembro del grupo, los mensajes de chat grupal del miembro del grupo a seguir seleccionado por el usuario se pueden resaltar en la interfaz de chat grupal durante un chat grupal, lo que puede mejorar la experiencia de chat grupal del usuario.
- 30 En correspondencia con la realización del método anterior, la presente solicitud proporciona además una realización de un dispositivo.

En referencia a la figura 5, la presente solicitud proporciona un dispositivo 50 de chat grupal aplicado a un terminal. El terminal puede ser un teléfono inteligente, una tableta, una PC o similar instalada con un software de chat instantáneo que admita una función de chat grupal. El dispositivo 50 de chat grupal puede interpretarse como un software de chat 35 instantáneo que soporta una función de chat grupal e instalado en el terminal. Con referencia a la figura 6, una arquitectura de hardware relacionada con un terminal que lleva el dispositivo 50 de chat grupal generalmente incluye

una CPU, una memoria, una memoria no volátil, una interfaz de red, un bus interno y similares. Usando la implementación de software como ejemplo, el dispositivo 50 de chat grupal puede interpretarse generalmente como un dispositivo lógico combinado de hardware y software formado después de que la CPU ejecuta un programa de 40 ordenador cargado en la memoria. El dispositivo 50 incluye:

un módulo 501 de salida utilizado para emitir una interfaz de selección a un usuario a través de una interfaz de chat grupal, en el que la interfaz de selección se utiliza para solicitar al usuario que seleccione, en la interfaz de chat grupal, un mensaje de chat grupal de un futuro miembro del grupo a seguir;

un módulo 502 de adquisición utilizado para adquirir una ID de miembro del grupo del mensaje de chat grupal 45 seleccionado por el usuario a través de la interfaz de selección; y

un módulo 503 de visualización utilizado para mostrar, de manera predeterminada en la interfaz de chat grupal, los mensajes de chat grupales correspondientes a la ID del miembro del grupo.

En esta realización, el módulo 501 de salida está configurado específicamente para:

producir la interfaz de selección al usuario a través de la interfaz de chat grupal cuando se recibe una instrucción de 50 operación del usuario para una opción de seguimiento que se proporciona en la interfaz de chat grupal por adelantado.

En esta realización, el módulo 503 de visualización está configurado específicamente para:

resaltar, en la interfaz de chat grupal, los mensajes de chat grupal correspondientes a la ID del miembro del grupo, y ocultar los avatares de los usuarios de los miembros del grupo que no sean el miembro del grupo correspondiente a la ID del miembro del grupo.

55 En esta realización, el módulo 503 de visualización está configurado además para:

resaltar, en la interfaz de chat grupal, un mensaje de chat grupal que se encuentra entre los mensajes de chat grupales cargados localmente y que corresponde a la ID del miembro del grupo; y

resaltar, en la interfaz de chat grupal, un mensaje de chat grupal que se encuentra entre los mensajes de chat grupal recibidos de un servidor y corresponde a la ID del miembro del grupo.

5 En esta realización, el módulo 503 de visualización está configurado además para:

centrar secuencialmente los mensajes de chat grupales resaltados en la interfaz de chat grupal cuando las instrucciones de operación del usuario para la siguiente opción se reciban nuevamente después de que los mensajes de chat grupales correspondientes a la ID del miembro del grupo se resalten en la interfaz de chat grupal.

En esta realización, el módulo 501 de salida está configurado además para:

10 producir una opción de recuperación para el usuario a través de la interfaz de chat grupal después de que los mensajes de chat grupales correspondientes al ID del miembro del grupo se resaltan en la interfaz de chat grupal, donde la opción de recuperación se usa para solicitar al usuario que recupere los mensajes de chat grupal en la interfaz de chat grupal a una forma de visualización por omisión; y

El dispositivo incluye, además:

15 un módulo 504 de recuperación configurado para recuperar los mensajes de chat de grupo resaltados en la interfaz de chat de grupo a la forma de visualización predeterminada cuando se recibe una instrucción de operación del usuario para la opción de recuperación, y hacer visibles los avatares de usuario de otros miembros del grupo.

La presente solicitud proporciona además una realización de un dispositivo de chat grupal.

El dispositivo incluye:

20 un procesador; y

una memoria configurada para almacenar una instrucción ejecutable por el procesador;

Además, el dispositivo puede incluir además una interfaz de entrada/salida, una interfaz de red, varios tipos de hardware y similares.

El procesador está configurado para:

25 producir una interfaz de selección a un usuario a través de una interfaz de chat grupal, donde la interfaz de selección se utiliza para solicitar al usuario seleccionar, en la interfaz de chat grupal, un mensaje de chat grupal de un miembro del grupo a seguir;

adquirir una ID de miembro del grupo del mensaje de chat grupal seleccionado por el usuario a través de la interfaz de selección; y

30 visualizar, de manera predeterminada en la interfaz de chat grupal, los mensajes de chat grupales correspondientes a la ID del miembro del grupo.

Los expertos en la materia pueden derivar fácilmente otras implementaciones de la presente solicitud después de considerar la especificación y practicar la invención divulgada en el presente documento. La presente solicitud está destinada a cubrir cualquier variación, aplicación o cambio adaptativo de la presente solicitud, y estas variaciones,

35 aplicaciones o cambios adaptativos siguen los principios generales de la presente solicitud e incluyen conocimientos generales comunes o medidas técnicas convencionales en el campo técnico que no se divulgan en la presente solicitud. La especificación y las realizaciones se consideran meramente ejemplares.

El alcance de la presente solicitud está limitado simplemente por las reivindicaciones adjuntas.

Las descripciones anteriores son meramente realizaciones preferidas de la presente solicitud, y no se pretende que 40 limiten la presente solicitud.

#### **REIVINDICACIONES**

1. Un método de chat grupal implementado por ordenador, efectuado en una terminal, el método comprende:

producir (101) una interfaz de selección a un usuario a través de una interfaz de chat grupal del terminal, en la que la interfaz de selección se usa para solicitar al usuario seleccionar, en la interfaz de chat grupal, un mensaje de chat 5 grupal de un miembro del grupo a seguir;

adquirir (102) una ID de miembro de grupo del mensaje de chat grupal seleccionado por el usuario a través de la interfaz de selección, en la que la ID del miembro de grupo del mensaje de chat grupal es una ID de miembro de grupo de un remitente del mensaje de chat grupal; y visualizar, de una manera (103) predeterminada diferente de una manera de visualización predeterminada en la interfaz de chat grupal, mensajes de chat grupales correspondientes a la ID de

10 miembro de grupo en el chat grupal subsiguiente.

2. Método de acuerdo con la reivindicación 1, en la que producir una interfaz de selección a un usuario a través de una interfaz de chat grupal del terminal comprende:

producir la interfaz de selección al usuario a través de la interfaz de chat grupal del terminal cuando se recibe una instrucción de operación del usuario para una opción de seguimiento proporcionada en la interfaz de chat grupal.

15 3. El método de acuerdo con la reivindicación 1 o la reivindicación 2, en el que la visualización, de la manera predeterminada en la interfaz de chat grupal del terminal, mensajes de chat grupales correspondientes a la ID de miembro del grupo comprende:

resaltar (103), en la interfaz de chat grupal, los mensajes de chat grupales correspondientes a la ID del miembro del grupo; y

20 ocultar avatares de usuario de miembros del grupo que no sean el miembro del grupo correspondiente a la ID del miembro del grupo.

4. El método de acuerdo con la reivindicación 3, en el que resaltar, en la interfaz de chat grupal, los mensajes de chat grupal correspondientes a la ID de miembro del grupo comprende:

resaltar, en la interfaz de chat grupal, un mensaje de chat grupal entre los mensajes de chat grupales cargados 25 localmente que corresponde a la ID del miembro del grupo; y

resaltar, en la interfaz de chat grupal, un mensaje de chat grupal entre los mensajes de chat grupal recibidos de un servidor que corresponde a la ID del miembro del grupo.

5. El método de acuerdo con la reivindicación 4, que comprende, además:

centrar secuencialmente los mensajes de chat grupales resaltados en la interfaz de chat grupal, cuando las 30 instrucciones de operación del usuario para la siguiente opción se reciben después de los mensajes de chat grupales correspondientes al ID del miembro del grupo se resaltan en la interfaz de chat grupal.

6. El método de acuerdo con cualquiera de las reivindicaciones 3-5, que comprende, además:

producir una opción de recuperación para el usuario a través de la interfaz de chat grupal, después de que los mensajes de chat grupales correspondientes a la ID del miembro del grupo se resaltan en la interfaz de chat grupal,

35 en el que la opción de recuperación se usa para solicitar al usuario que devuelva los mensajes de chat grupal en la interfaz de chat grupal a la forma de visualización predeterminada; y

devolver los mensajes de chat grupales resaltados en la interfaz de chat grupal de la manera de visualización por omisión, cuando se recibe una instrucción de operación del usuario para la opción de recuperación, y hacer visibles los avatares de usuario de los otros miembros del grupo.

40 7. Un medio legible por ordenador que almacena instrucciones que, cuando son ejecutadas por un procesador, hacen que el procesador realice todos los pasos del método de acuerdo con cualquiera de las reivindicaciones anteriores.

8. Un dispositivo de chat grupal, que comprende:

un procesador y

una memoria configurada para almacenar una instrucción ejecutable por el procesador para hacer que el dispositivo 45 realice todos los pasos del método de acuerdo con cualquiera de las reivindicaciones 1 a 6.

# ES 2796357T3

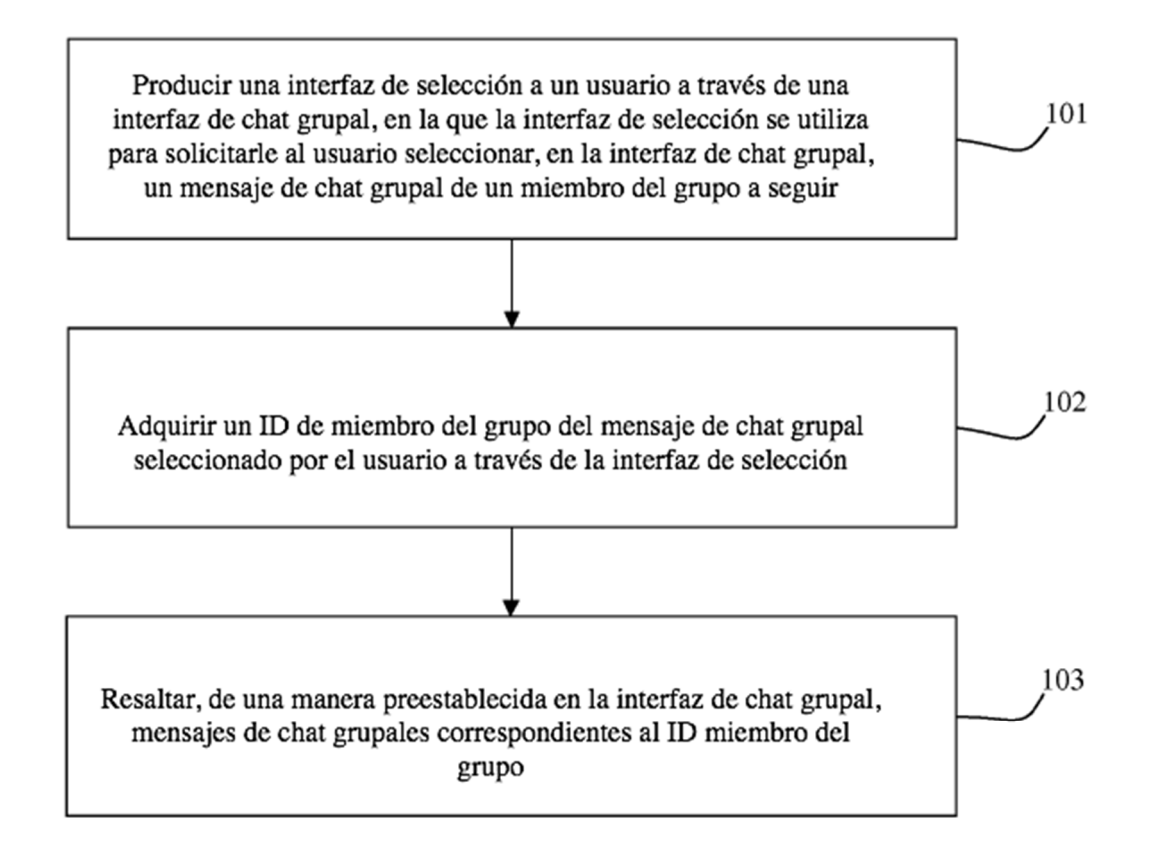

# $FIG.1$

ES 2 796 357 T3

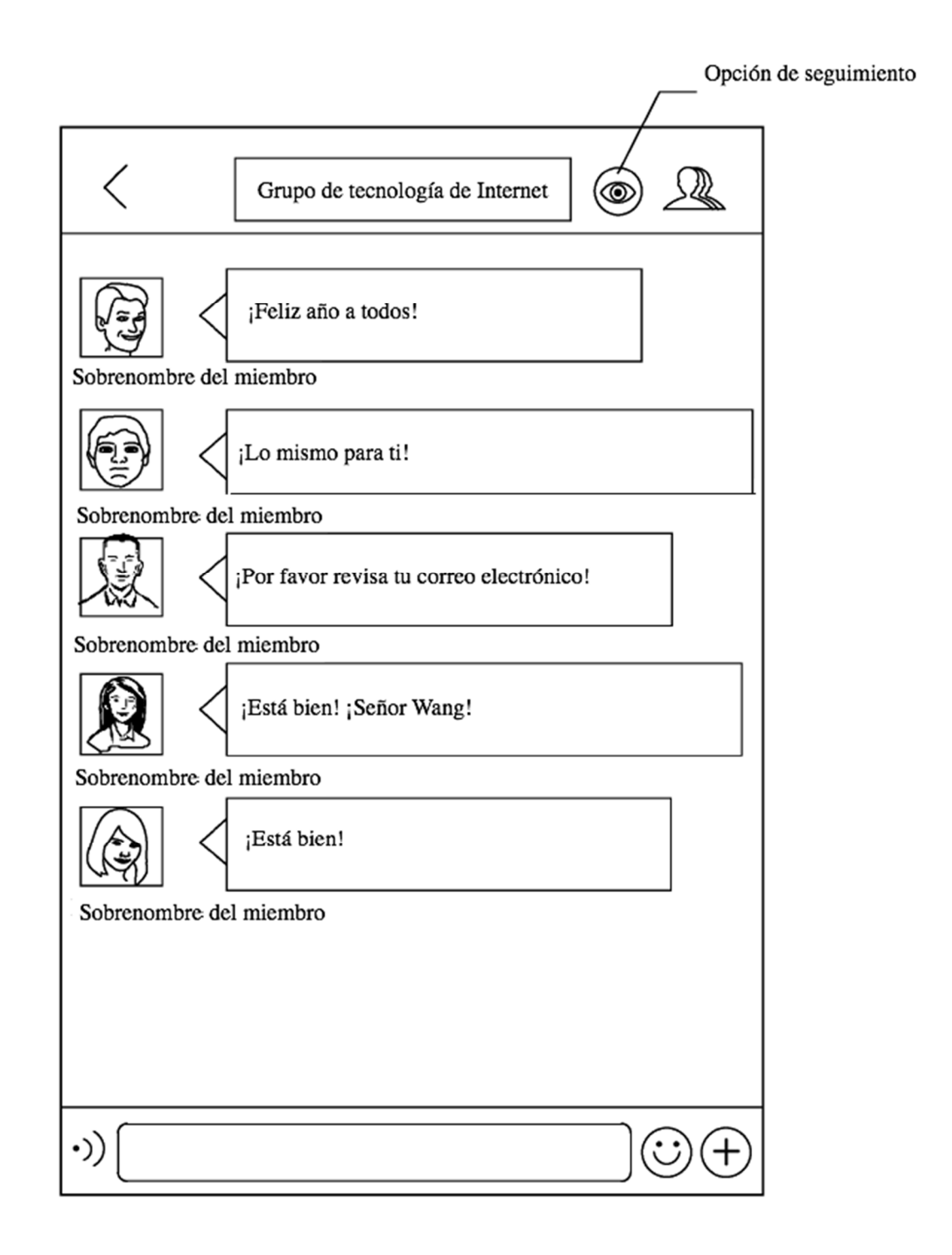

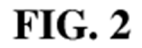

ES 2 796 357 T3

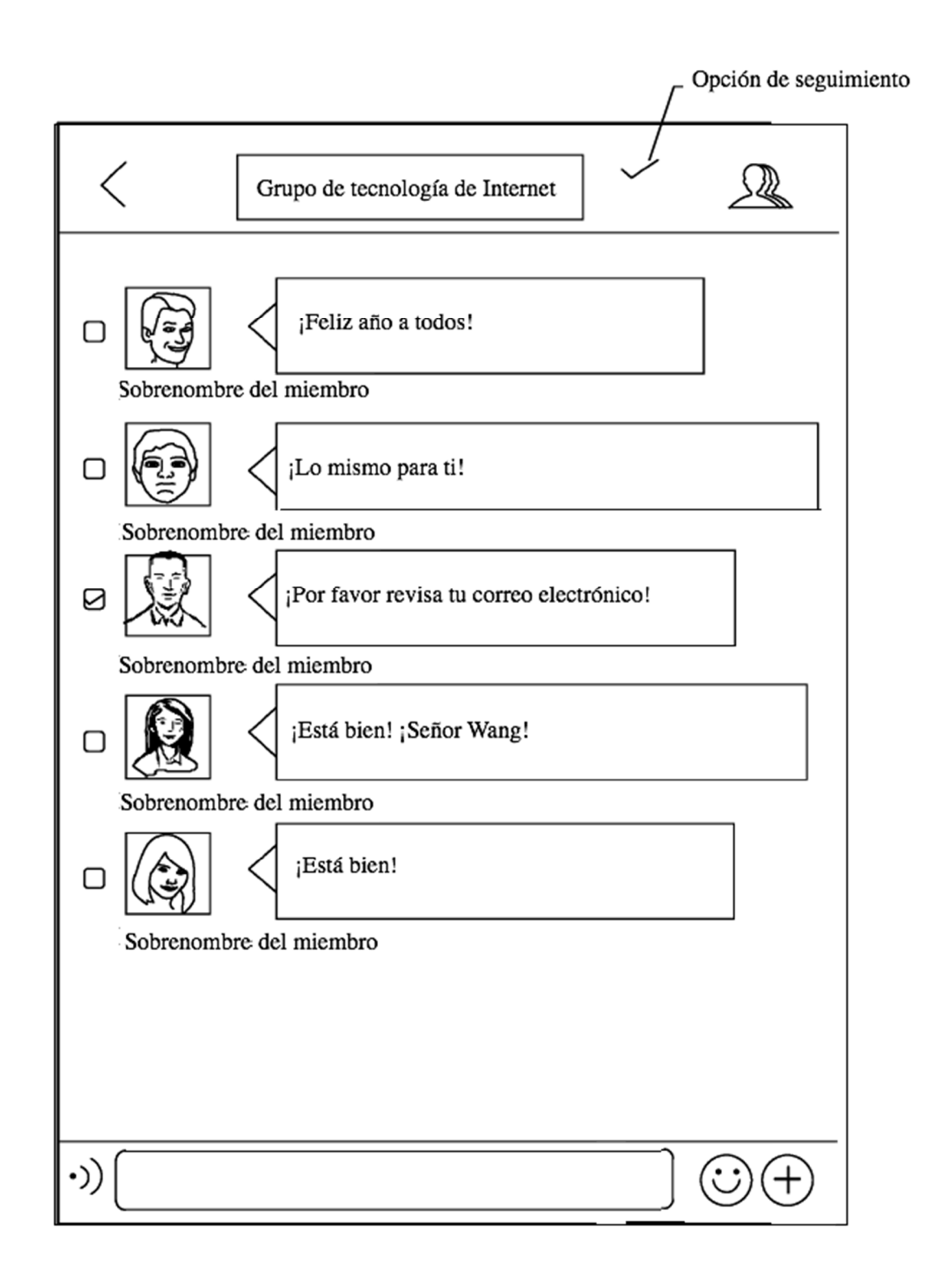

**FIG. 3** 

ES 2 796 357 T3

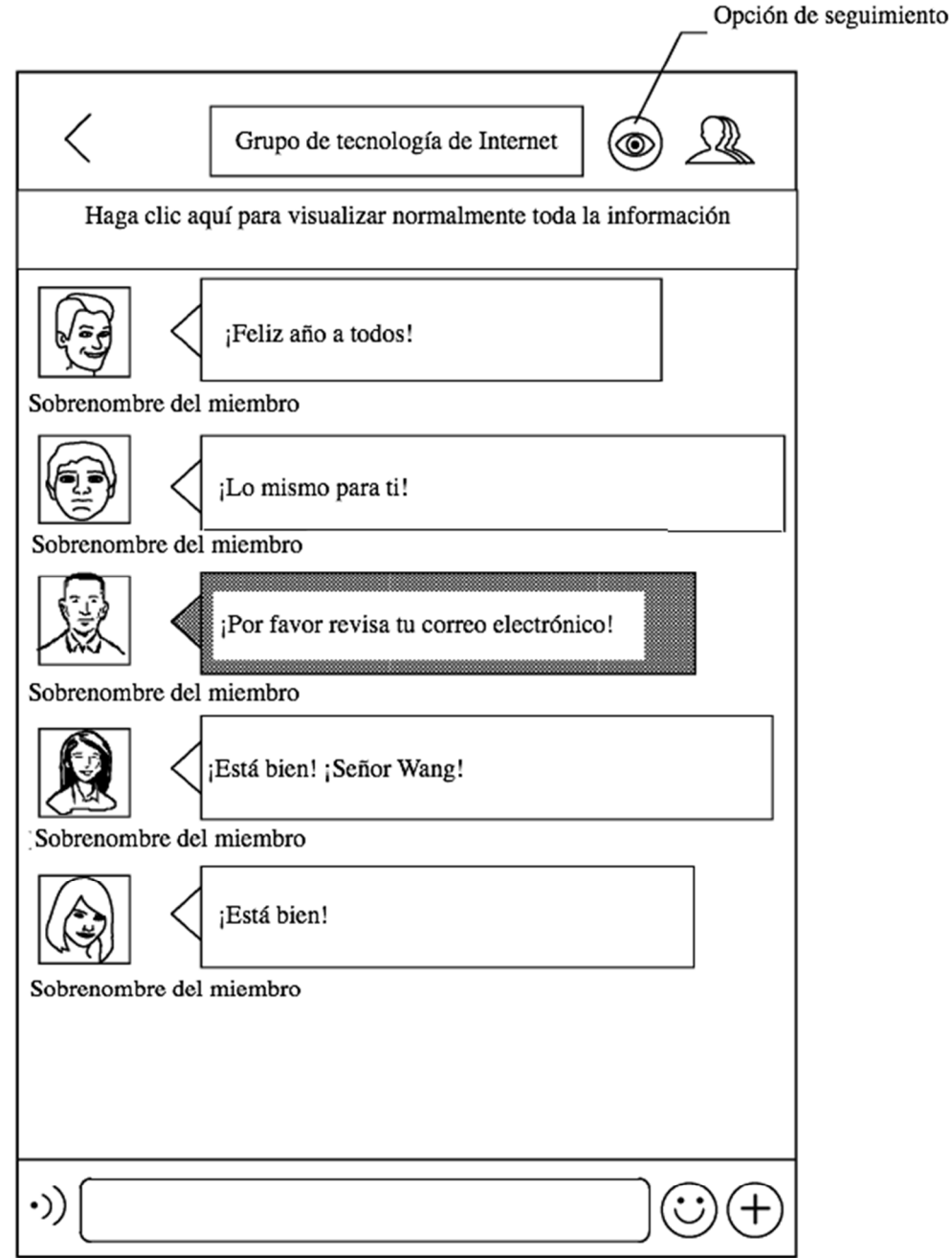

 $FIG. 4$ 

ES 2 796 357 T3

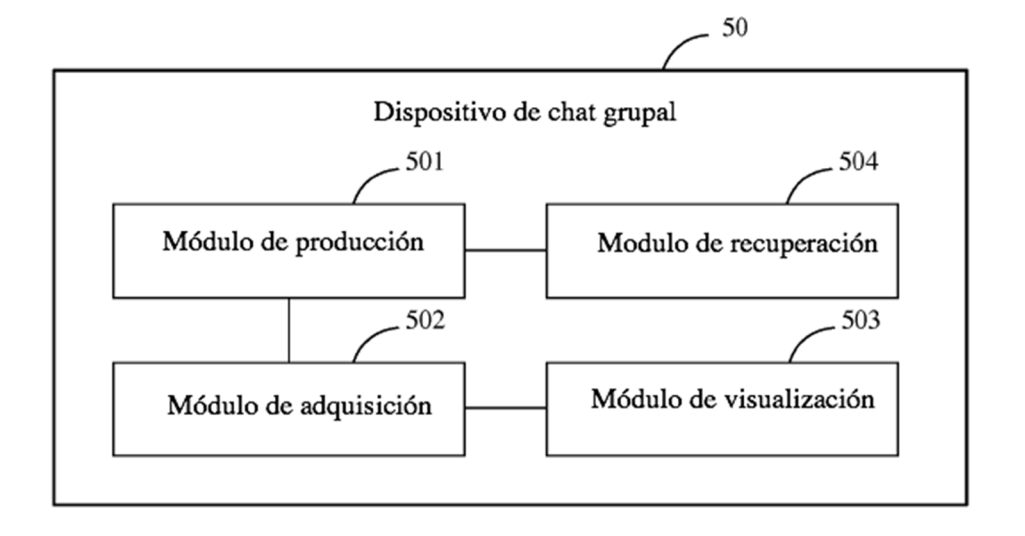

**FIG. 5** 

ES 2 796 357 T3

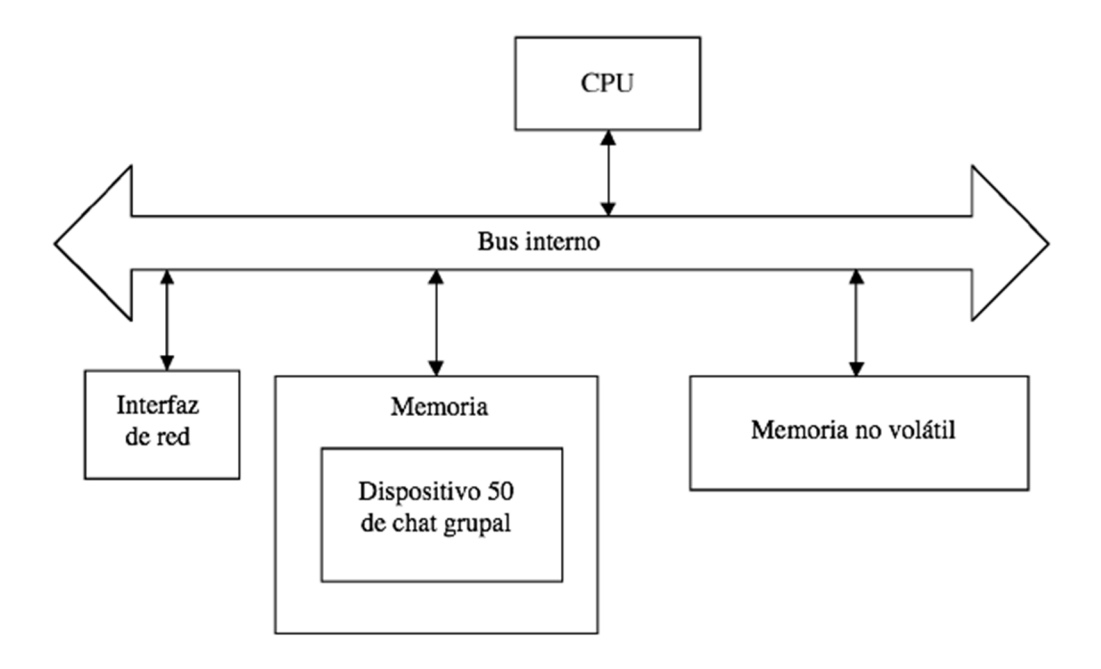

 $FIG. 6$